# **National Vocational and Technical Training Commission**

# **Prime Minister's Hunarmand Pakistan Program**

"Skills for All"

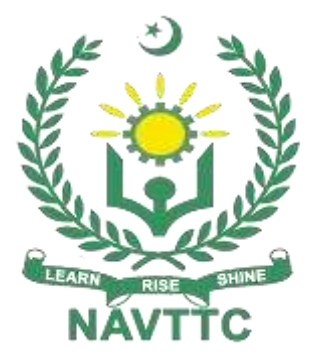

## **Course Contents / Lesson Plan**

**Course Title:** Computer Application & Office Management **Duration:** 3 Months

**Revised Edition**

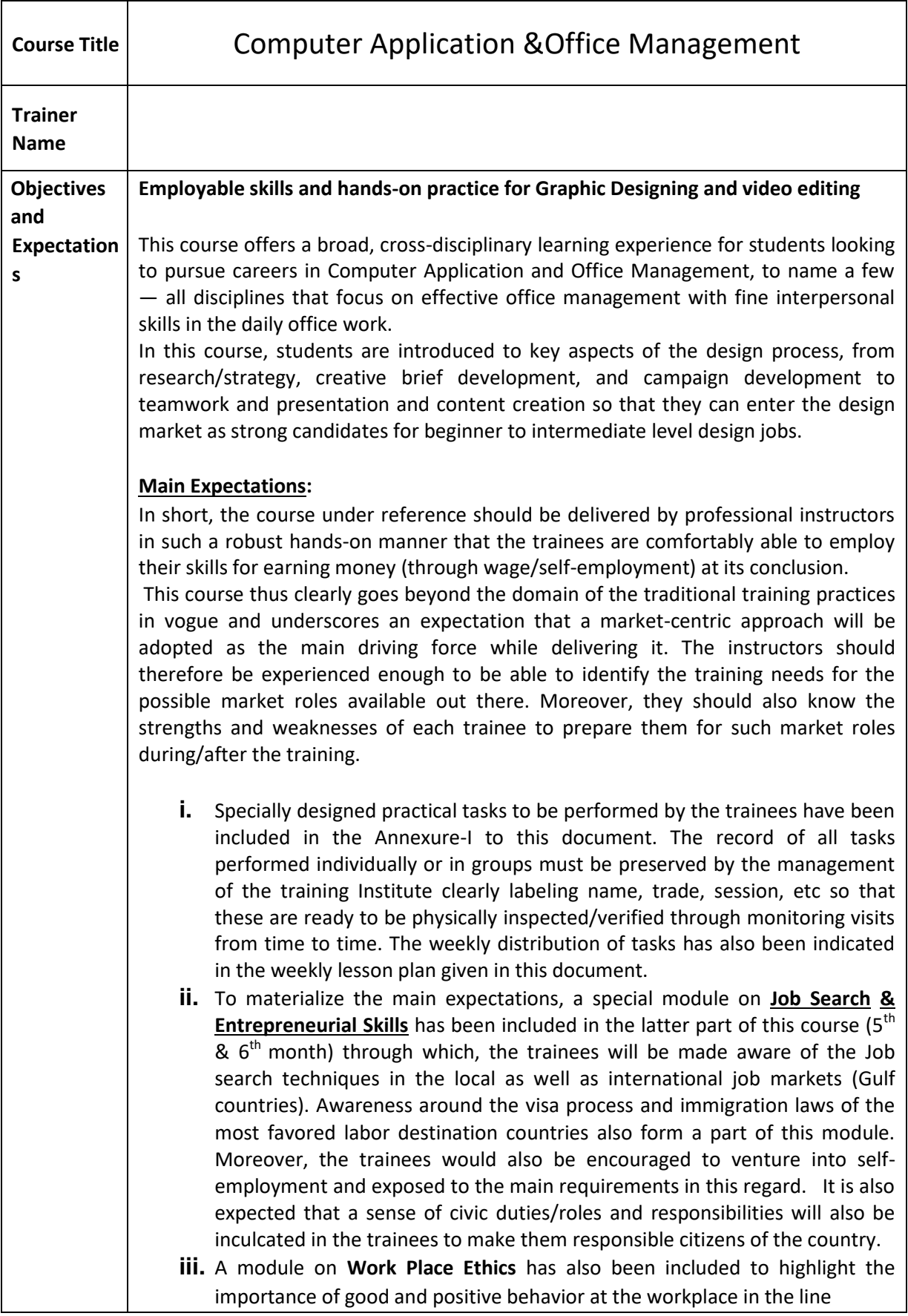

#### **(ii) Success Stories**

Another effective way of motivating the trainees is using Success Stories. Its inclusion in the weekly lesson plan at regular intervals has been recommended till the end of the training.

A success story may be disseminated orally, through a presentation or using a video/documentary of someone that has risen to fortune, acclaim, or brilliant achievement. A success story shows how a person achieved his goal through hard work, dedication, and devotion. An inspiring success story contains compelling and significant facts articulated clearly and easily comprehendible words. Moreover, it is helpful if it is assumed that the reader/listener knows nothing of what is being revealed. The optimum impact is created when the story is revealed in the form of:-

- Directly in person (At least 2-3 cases must be arranged by the training institute)
- Through an audio/ videotaped message (2-3 high-quality videos must be arranged by the training institute)

It is expected that the training provider would collect relevant high-quality success stories for inclusion in the training as suggested in the weekly lesson plan given in this document.

The suggestive structure and sequence of a sample success story and its various shapes can be seen in Annexure III.

#### **(iii) Case Studies**

Where a situation allows, case studies can also be presented to the trainees to widen their understanding of the real-life specific problem/situation and to explore the solutions.

In simple terms, the case study method of teaching uses a real-life case example/a typical case to demonstrate a phenomenon in action and explain theoretical as well as practical aspects of the knowledge related to the same. It is an effective way to help the trainees comprehend in depth both the theoretical and practical aspects of the complex phenomenon in depth with ease. Case teaching can also stimulate the trainees to participate in discussions and thereby boost their confidence. It also makes the classroom atmosphere interesting thus maintaining the trainee interest in training till the end of the course.

Depending on suitability to the trade, the weekly lesson plan in this document may suggest case studies be presented to the trainees. The trainer may adopt a PowerPoint presentation or video format for such case studies whichever is deemed suitable but only those cases must be selected that are relevant and of a learning value.

The Trainees should be required and supervised to carefully analyze the cases.

For the purpose, they must be encouraged to inquire and collect specific information/data, actively participate in the discussions, and intended solutions to the problem/situation.

Case studies can be implemented in the following ways: -

i. A good quality trade-specific documentary ( At least 2-3 documentaries must be arranged by the training institute)

ii. Health &Safety case studies (2 cases regarding safety and

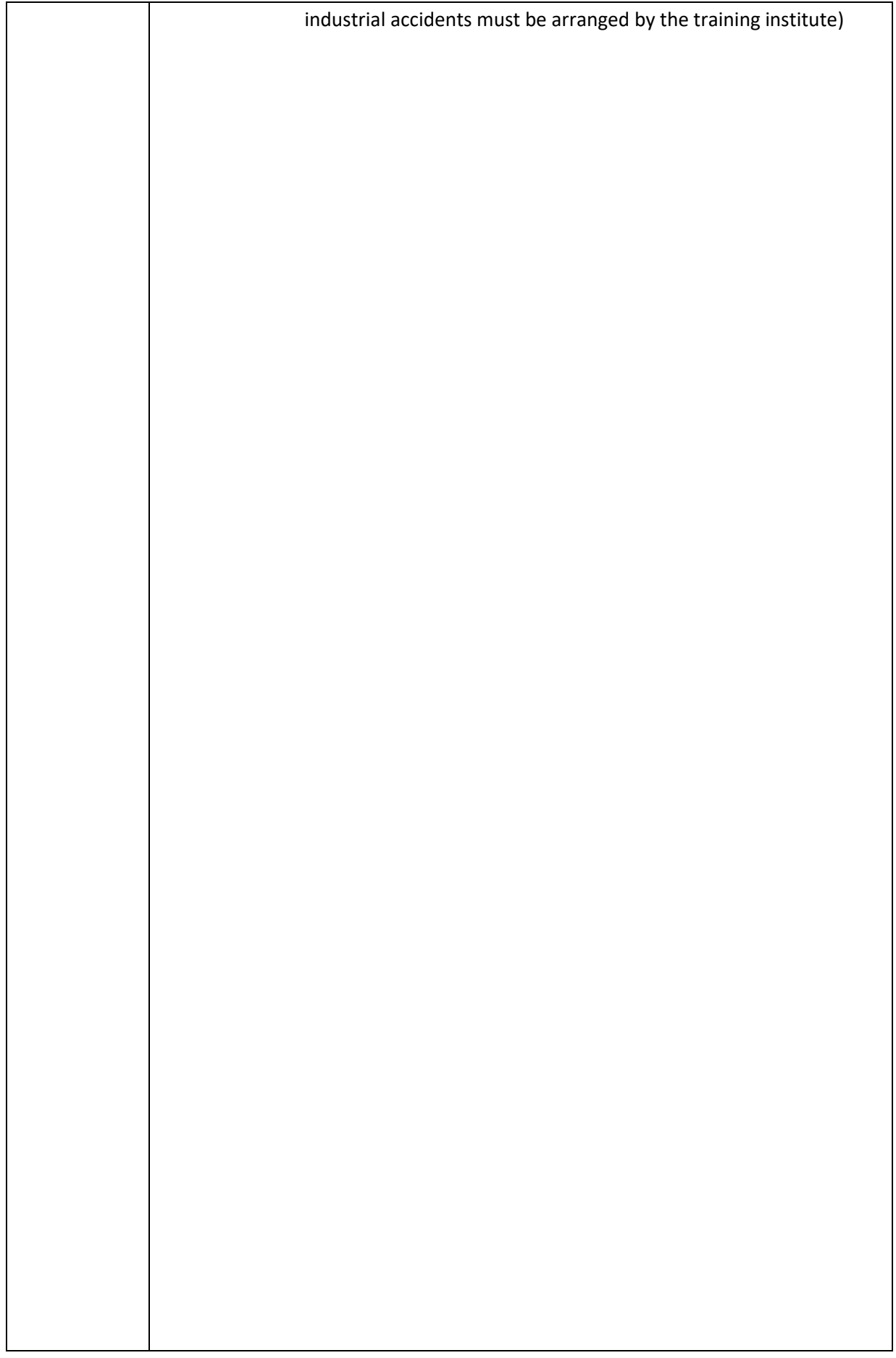

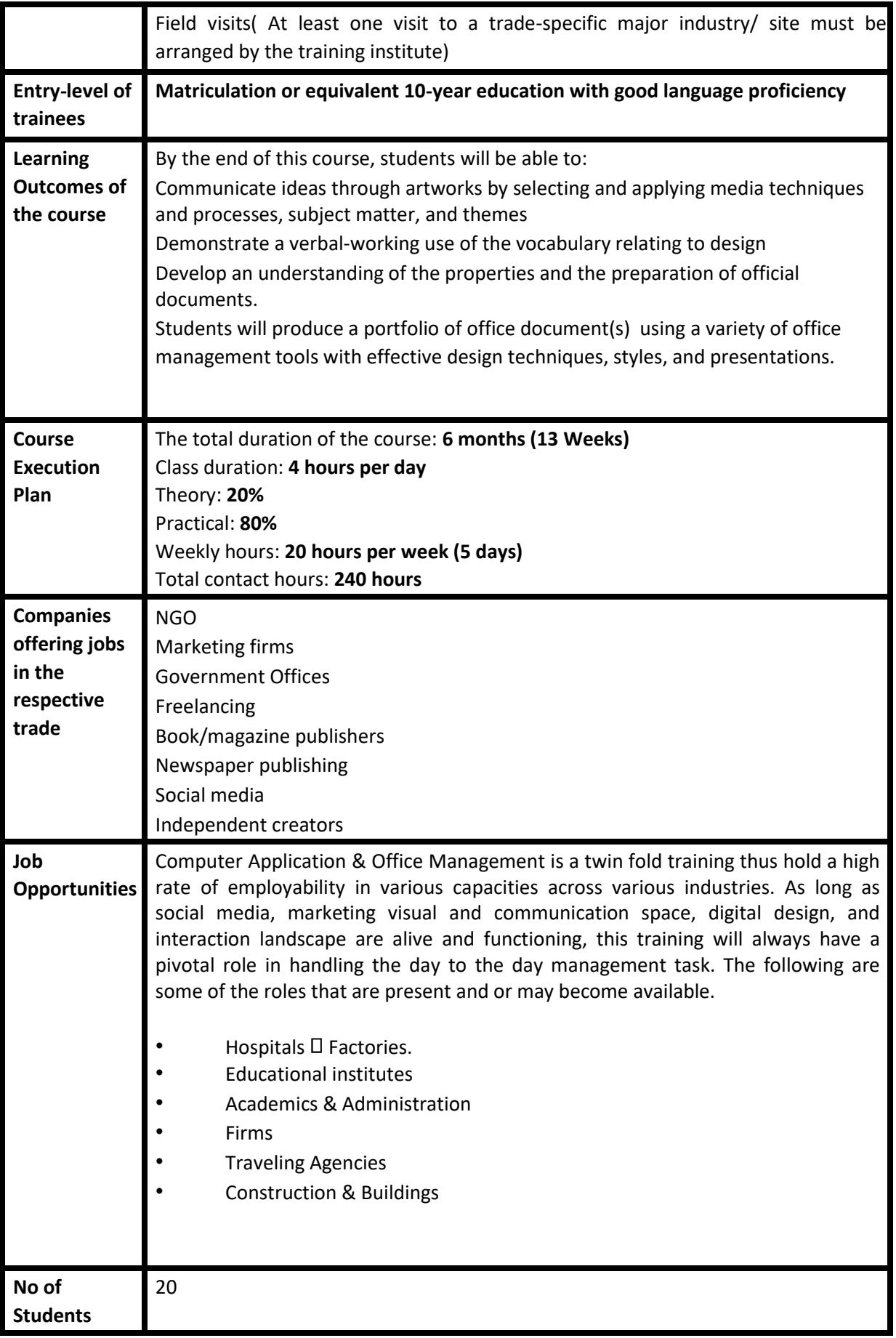

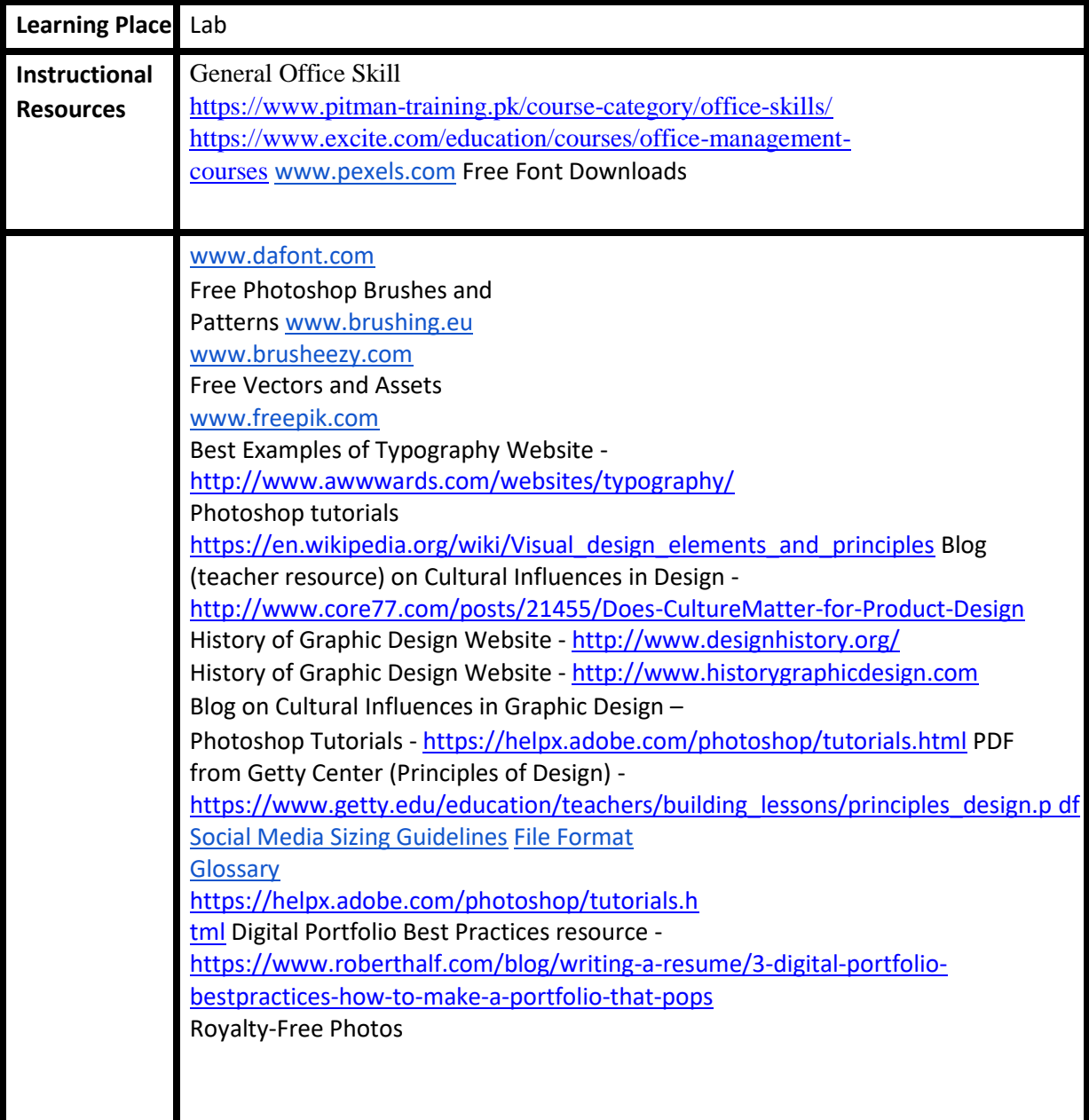

### **Modules**

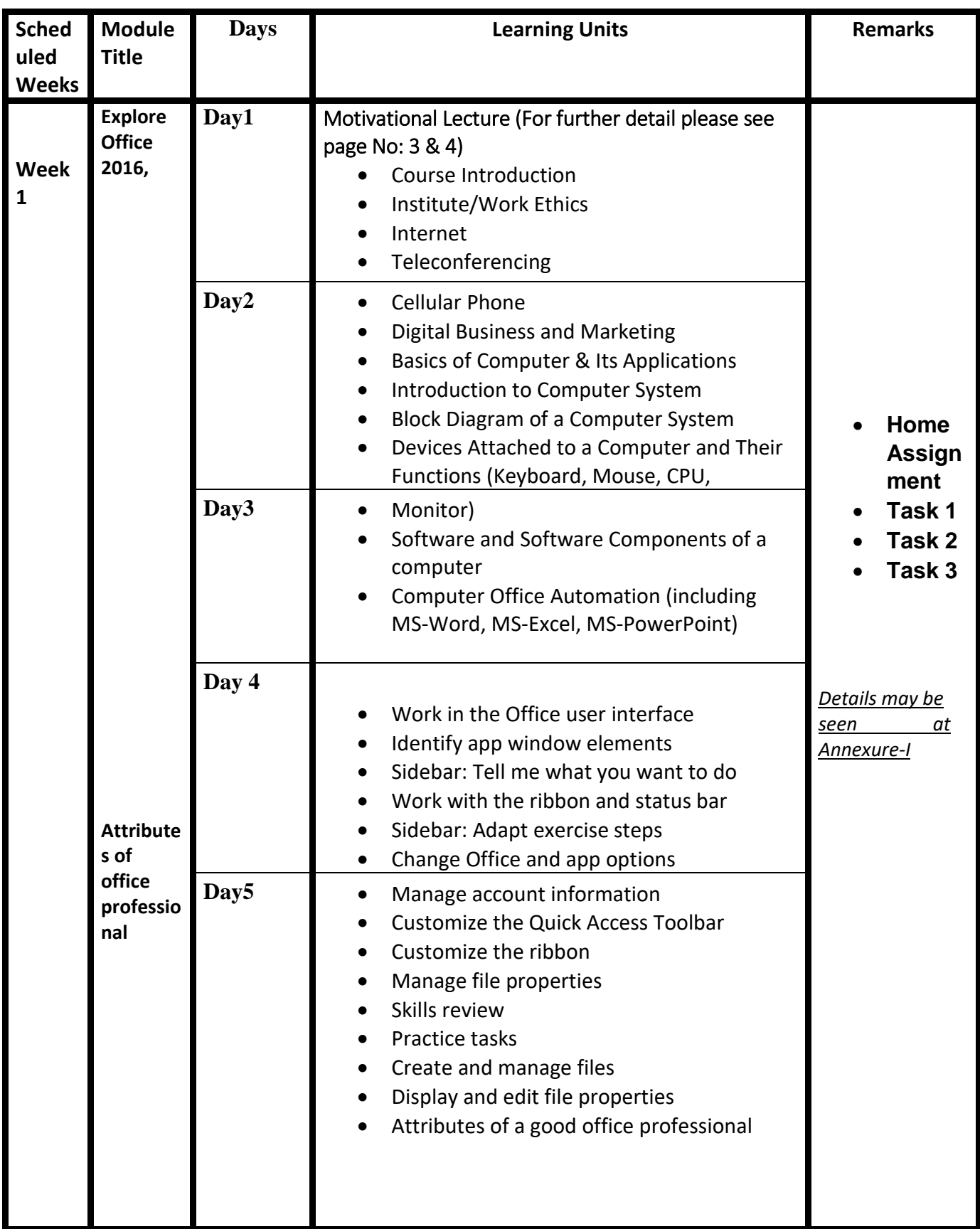

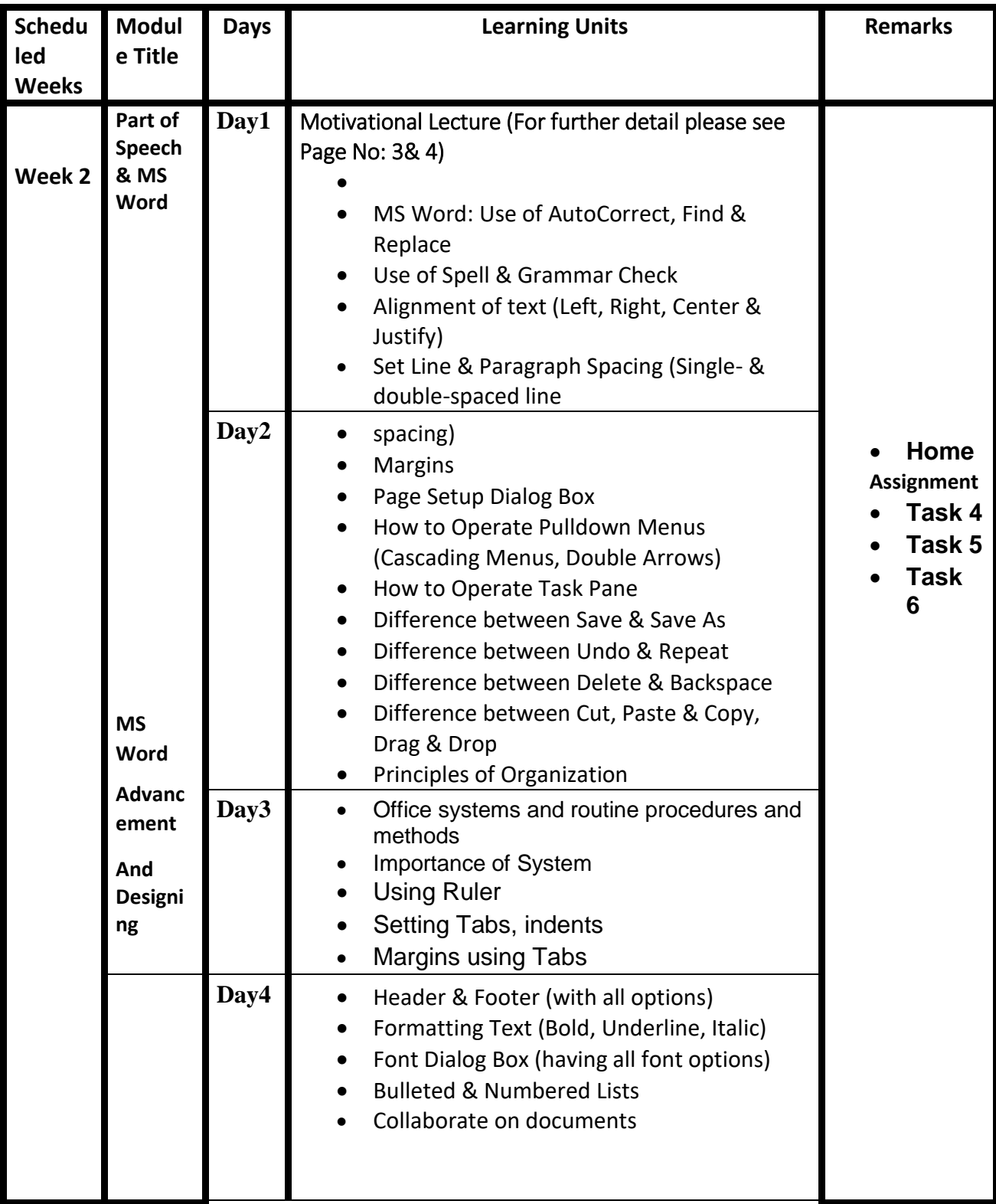

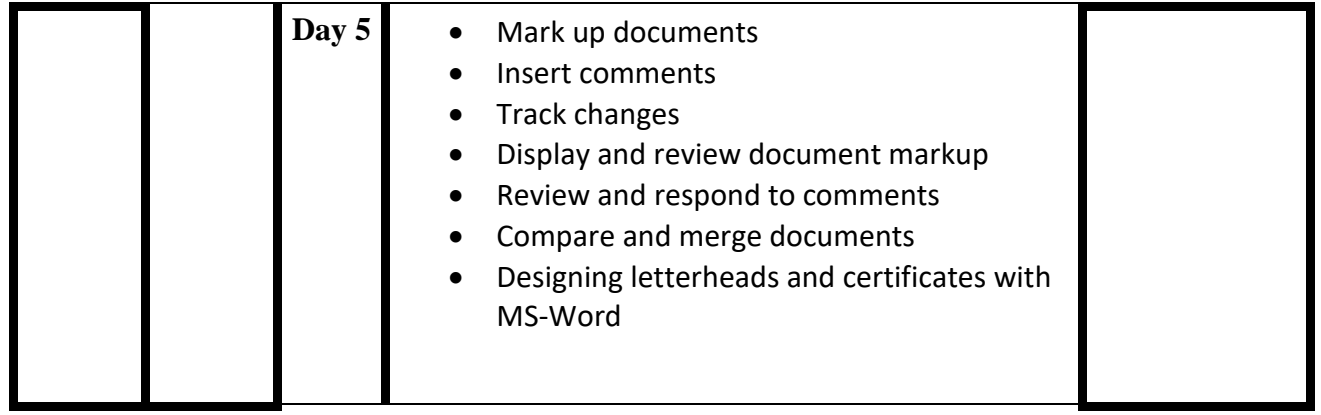

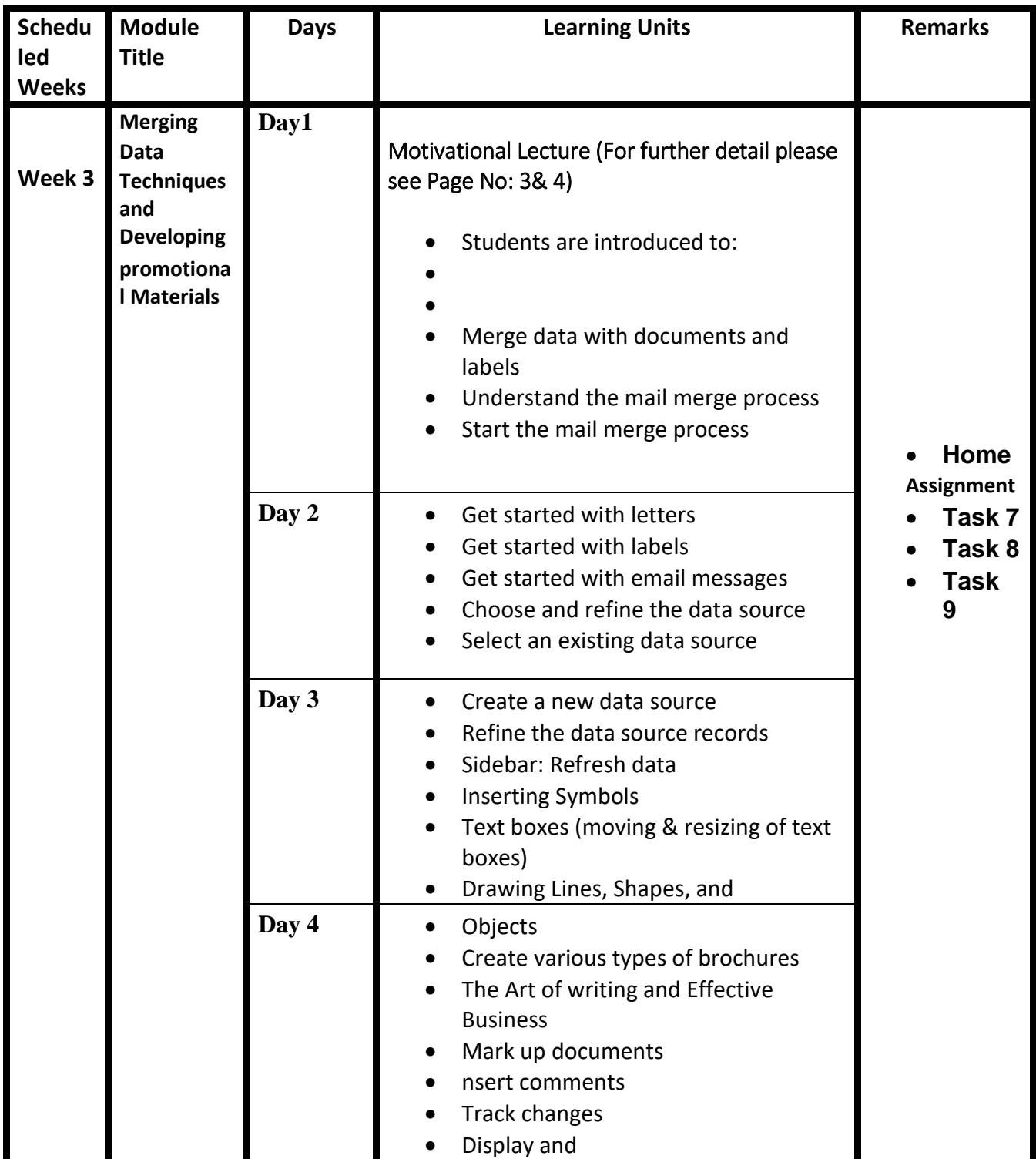

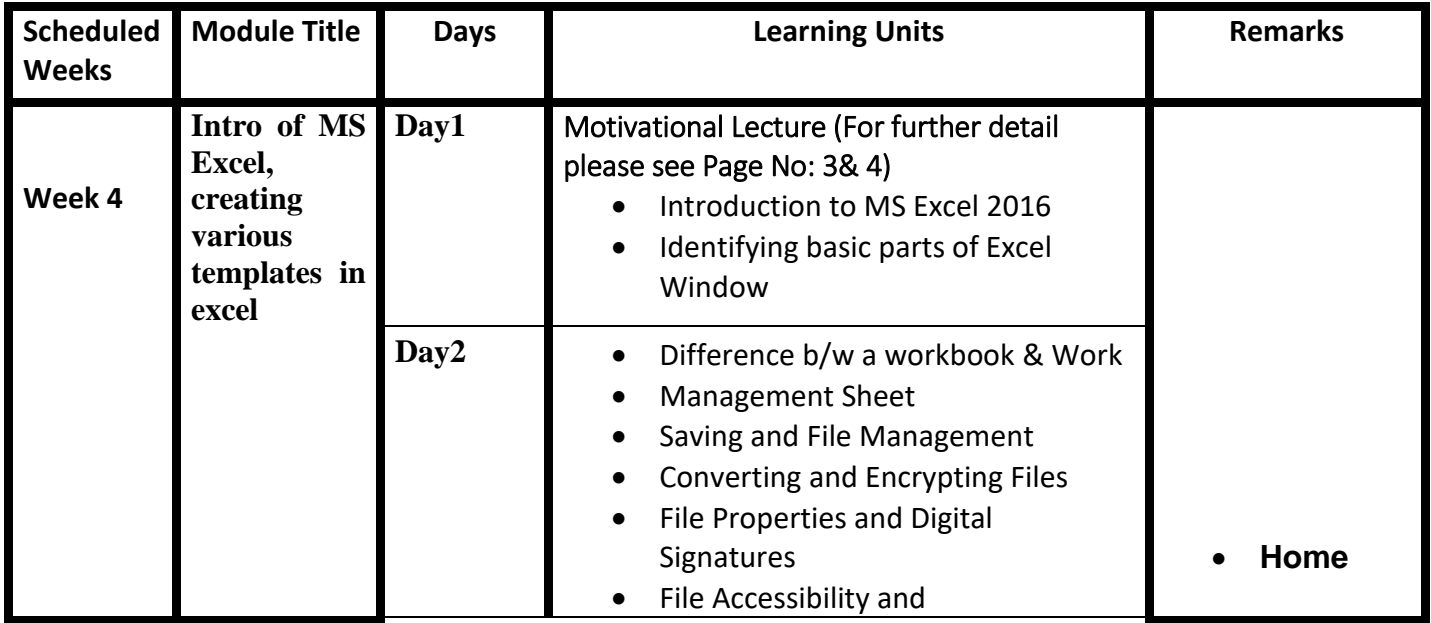

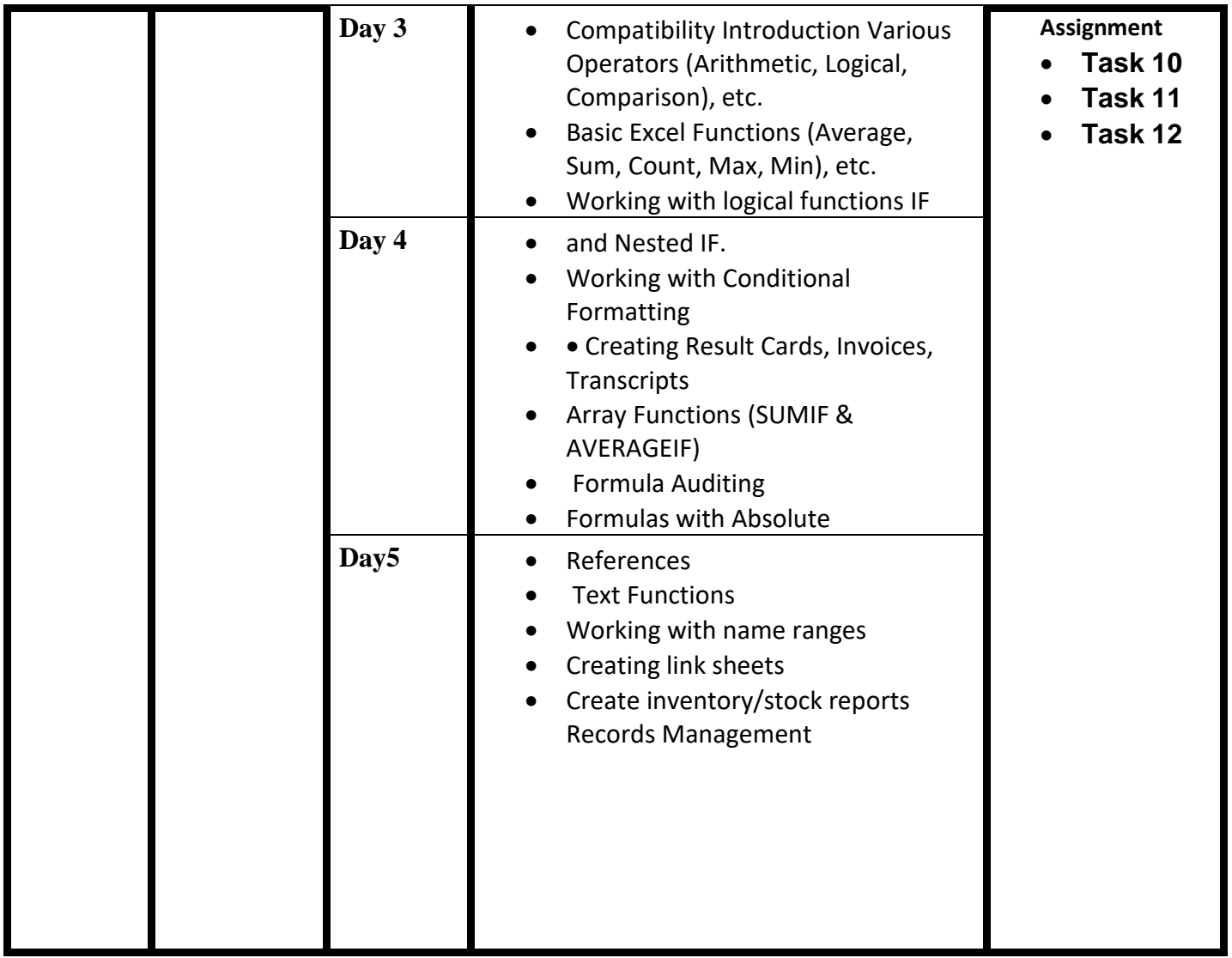

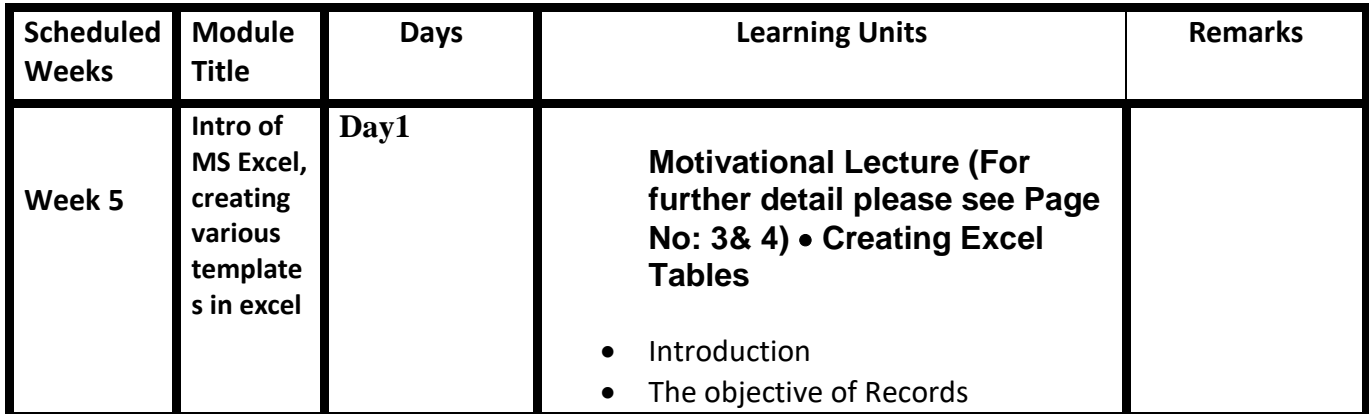

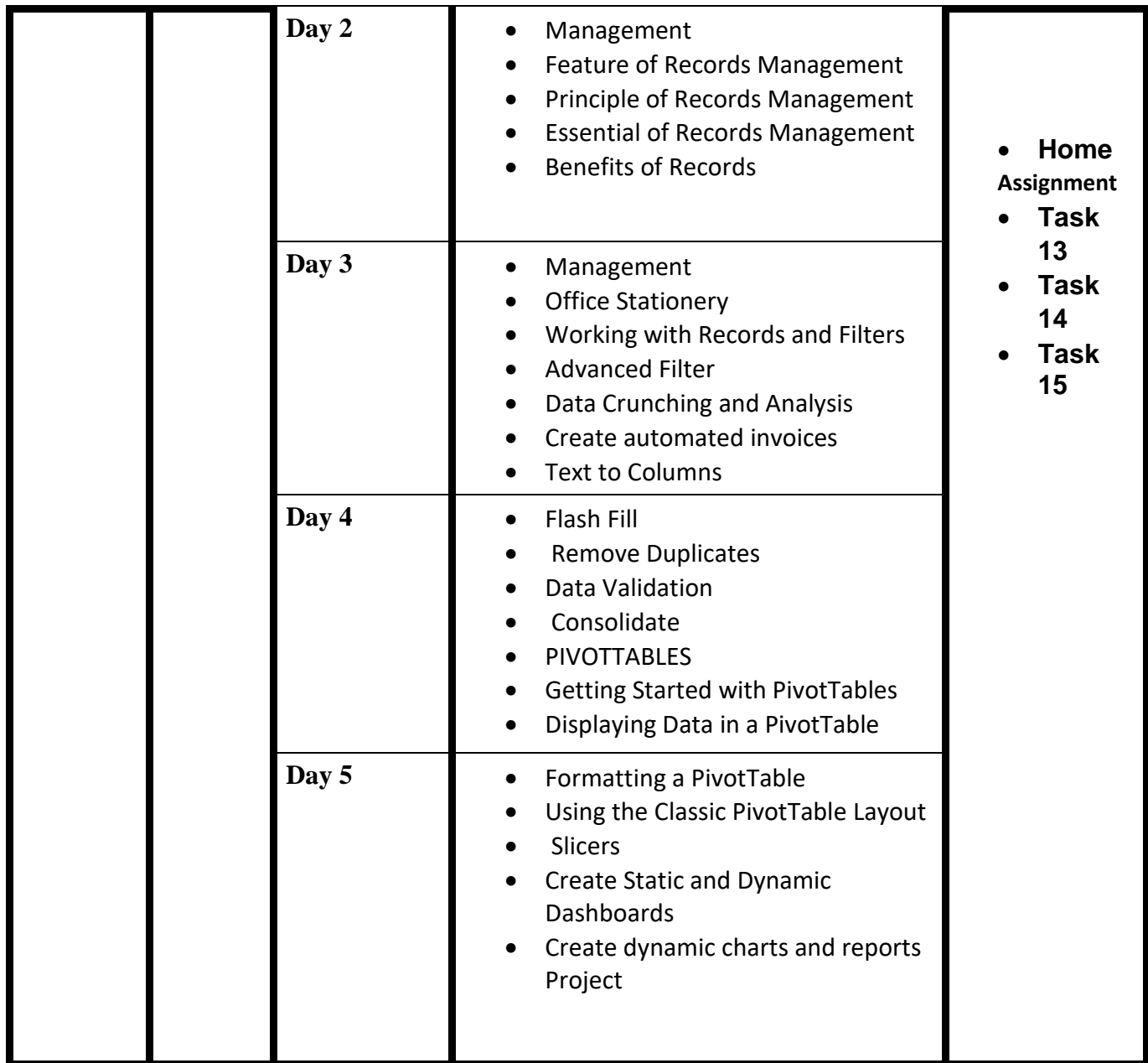

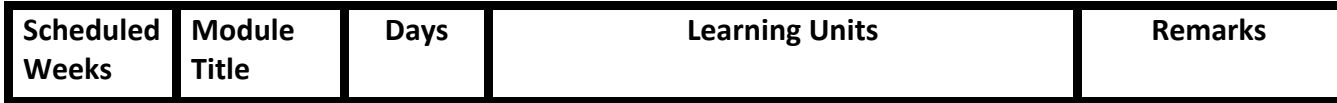

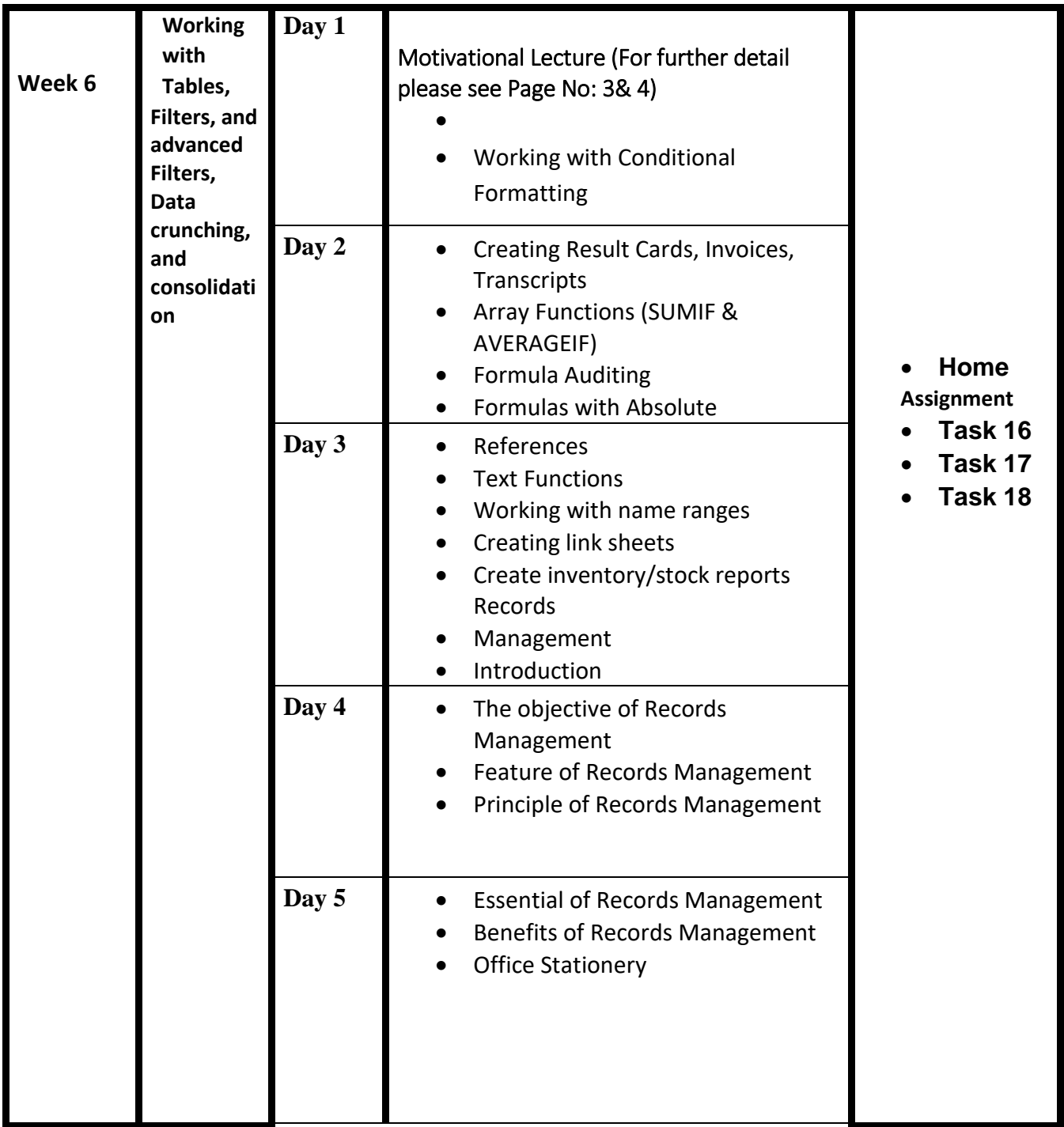

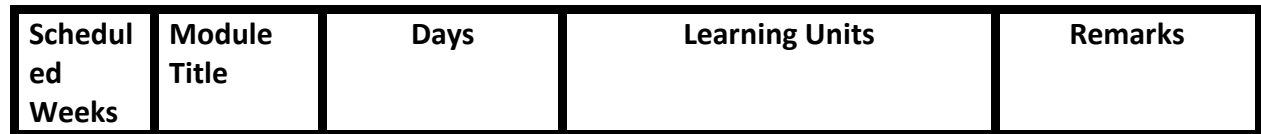

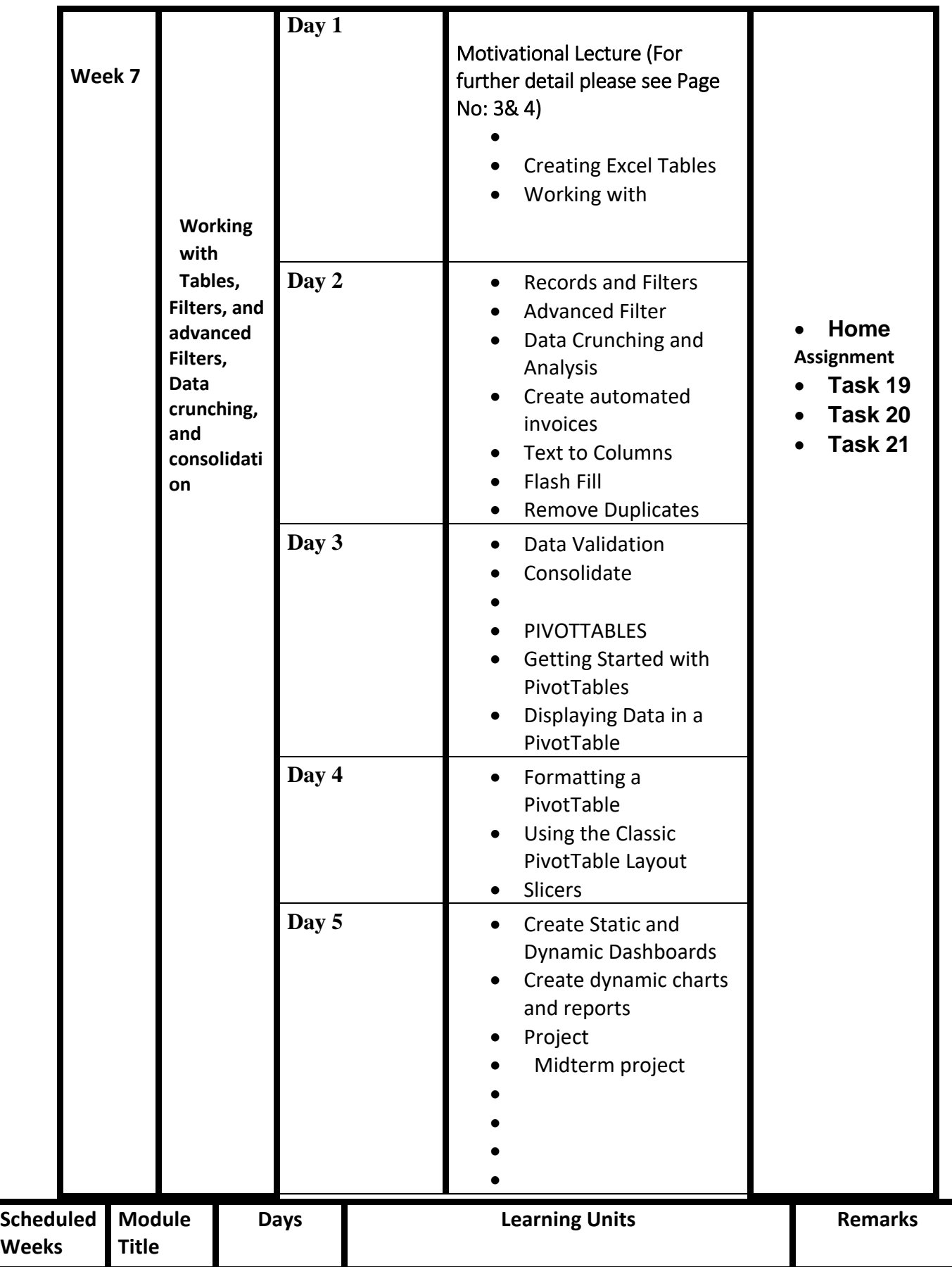

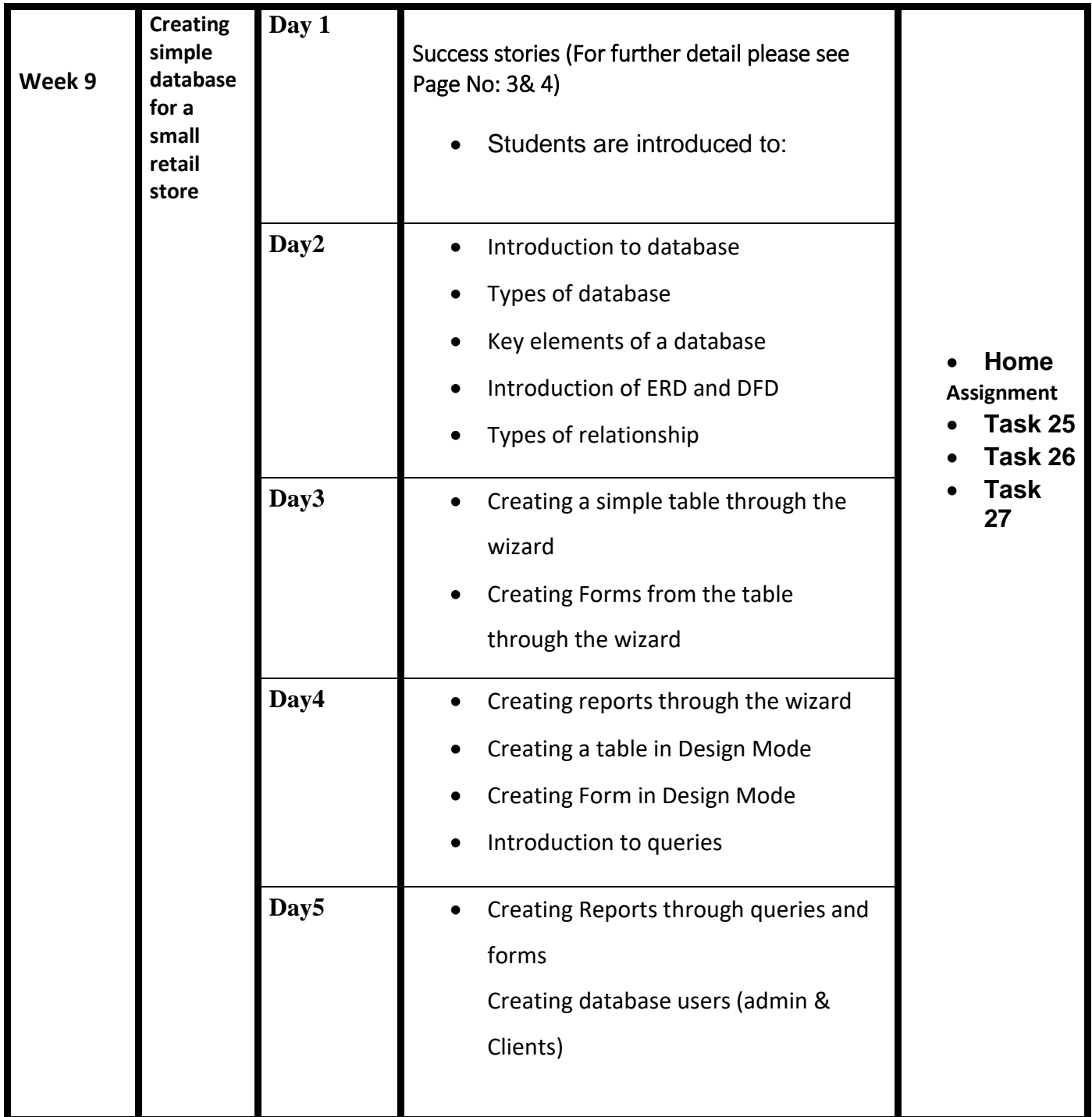

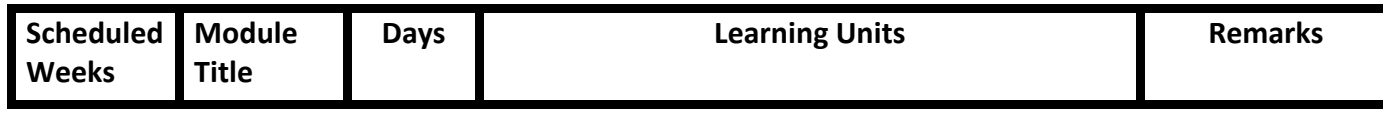

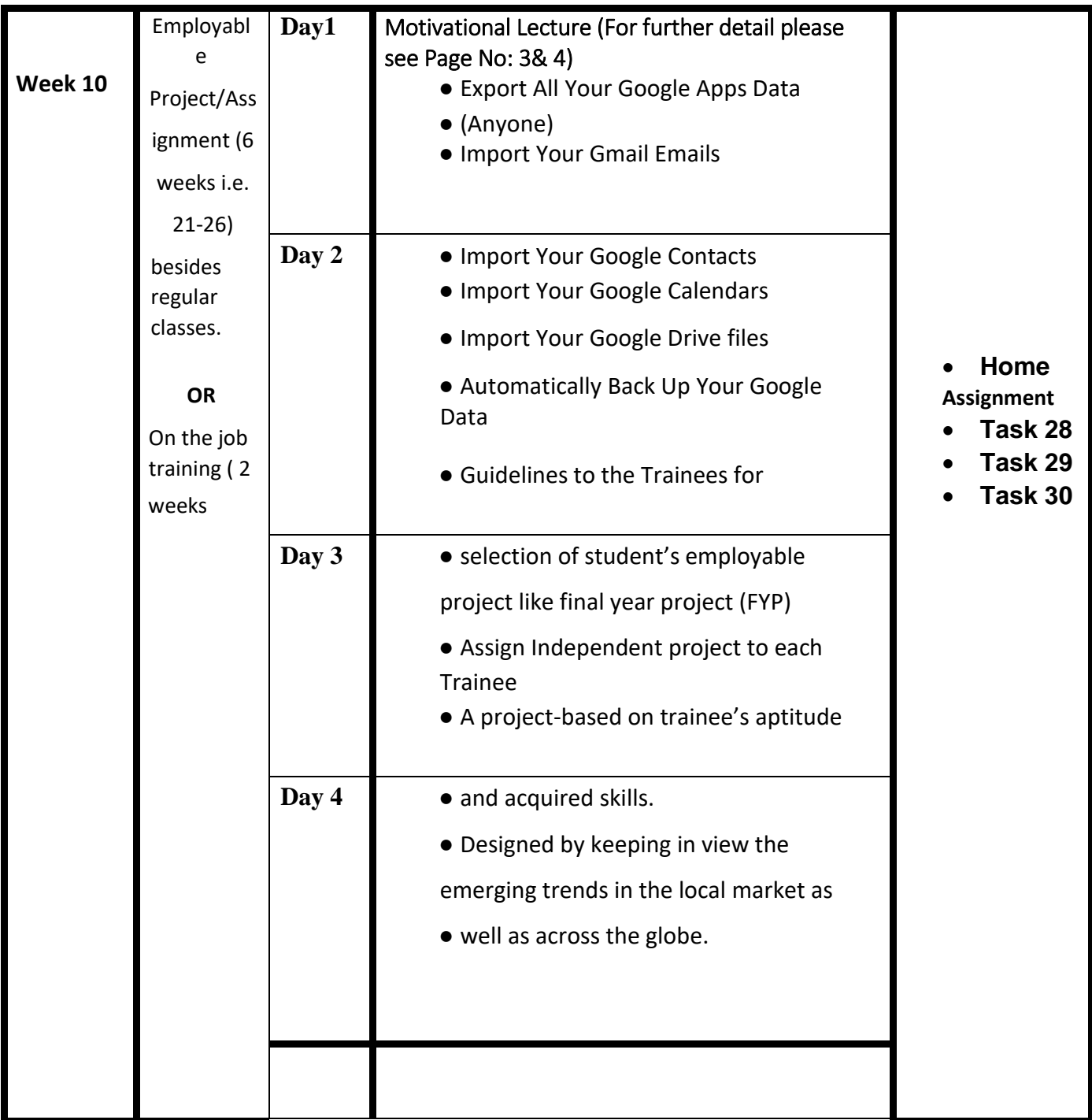

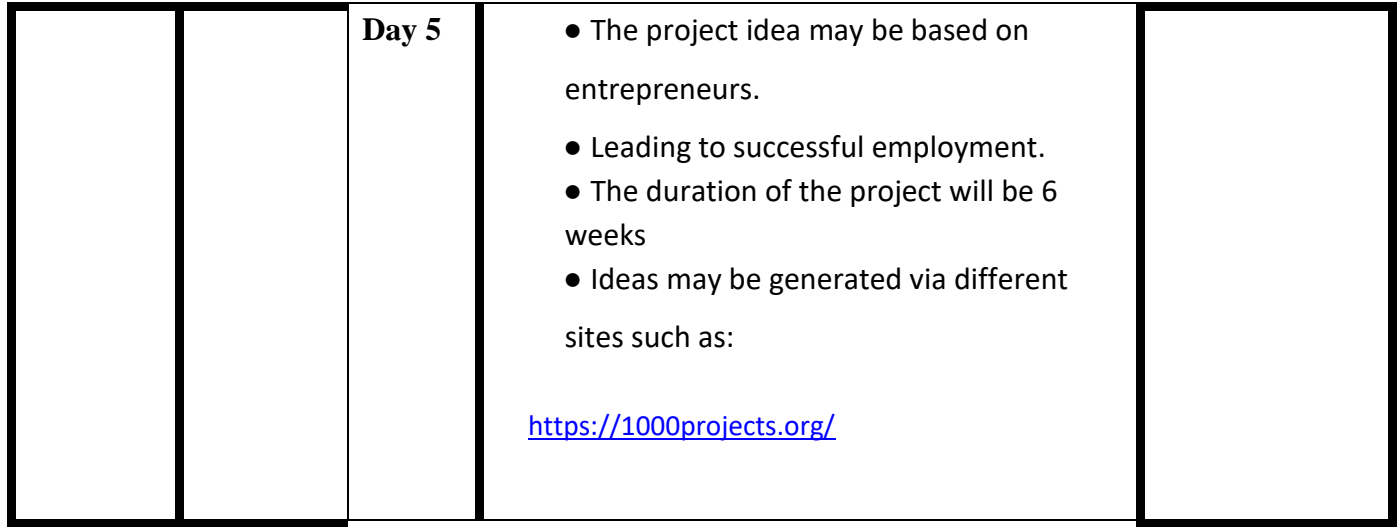

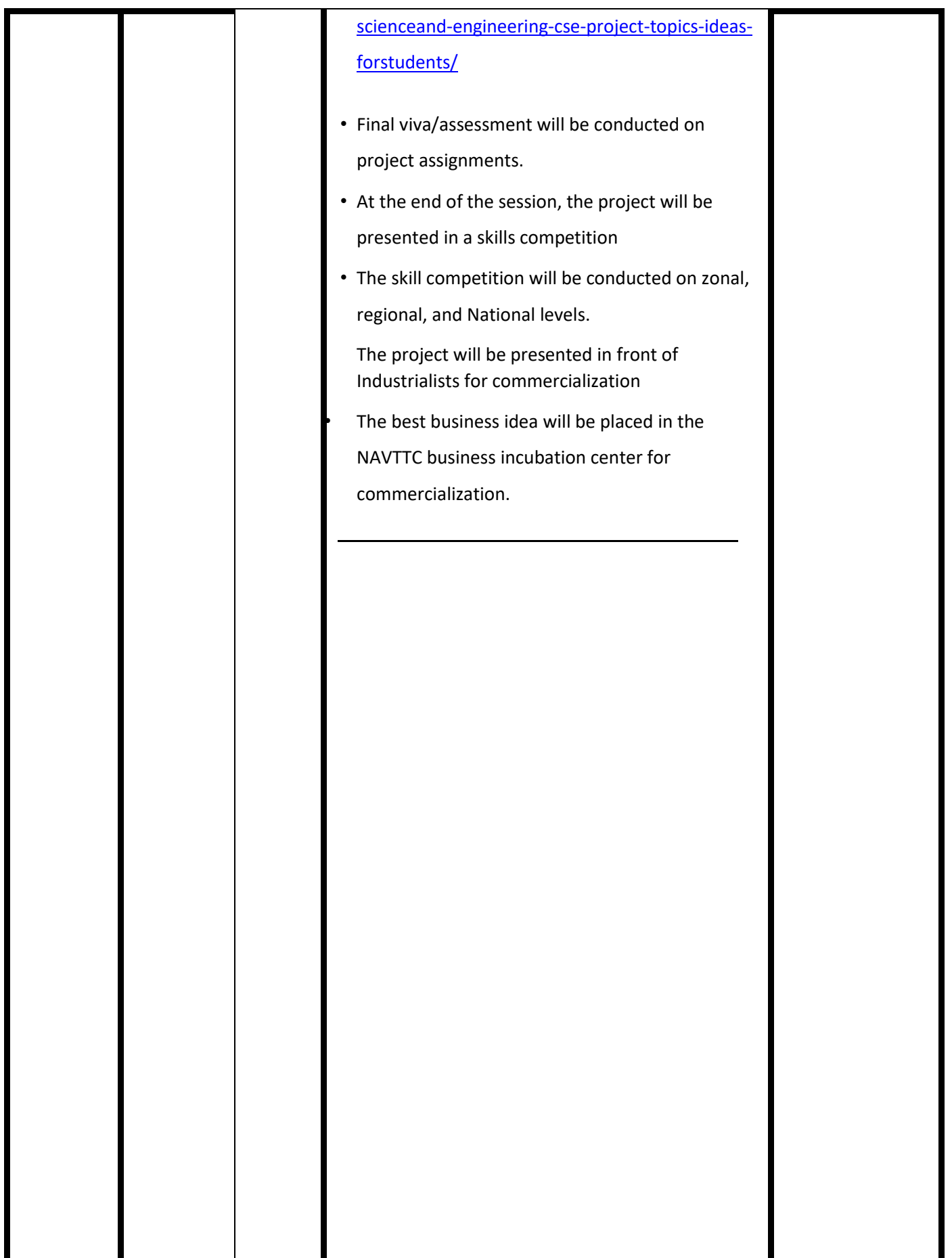

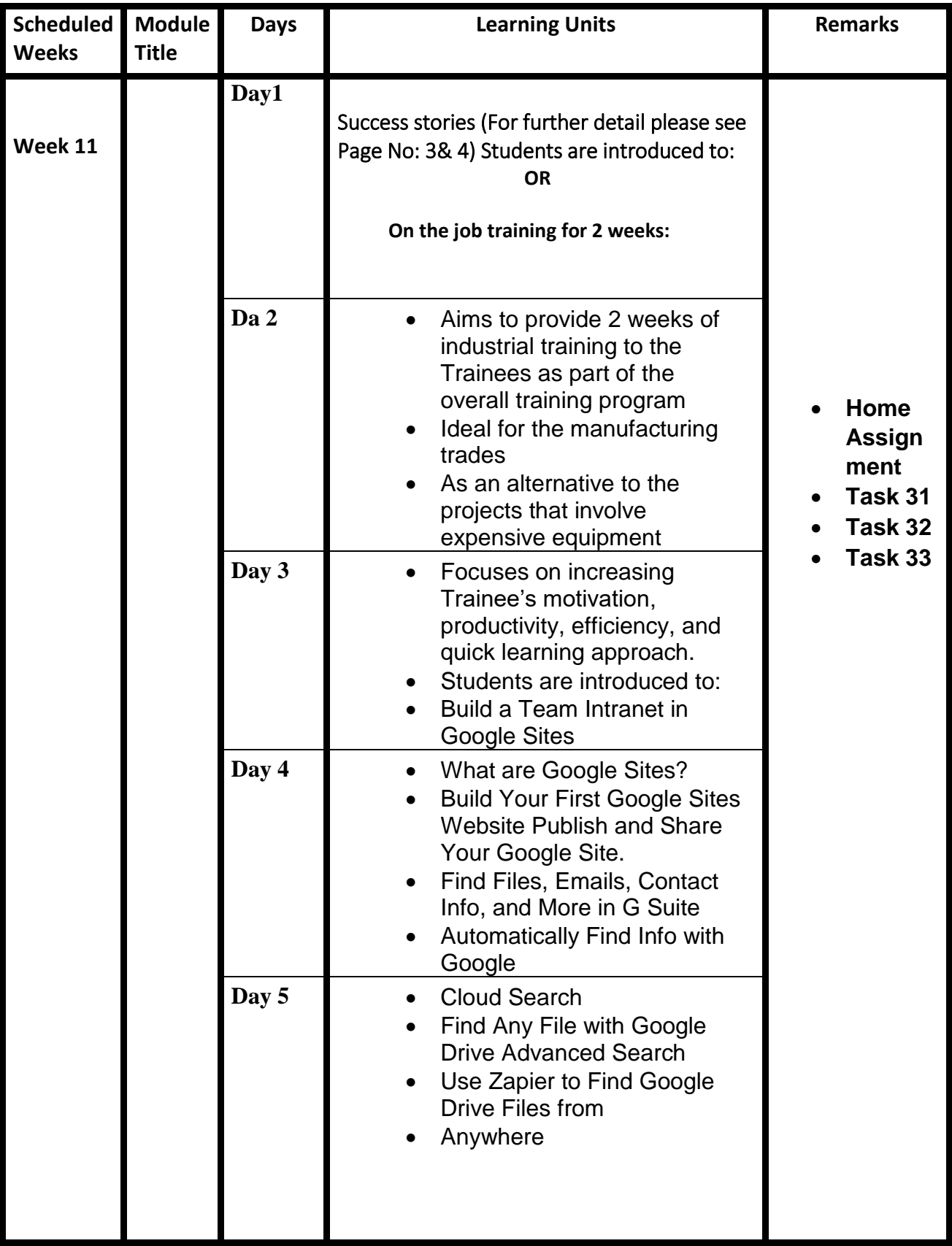

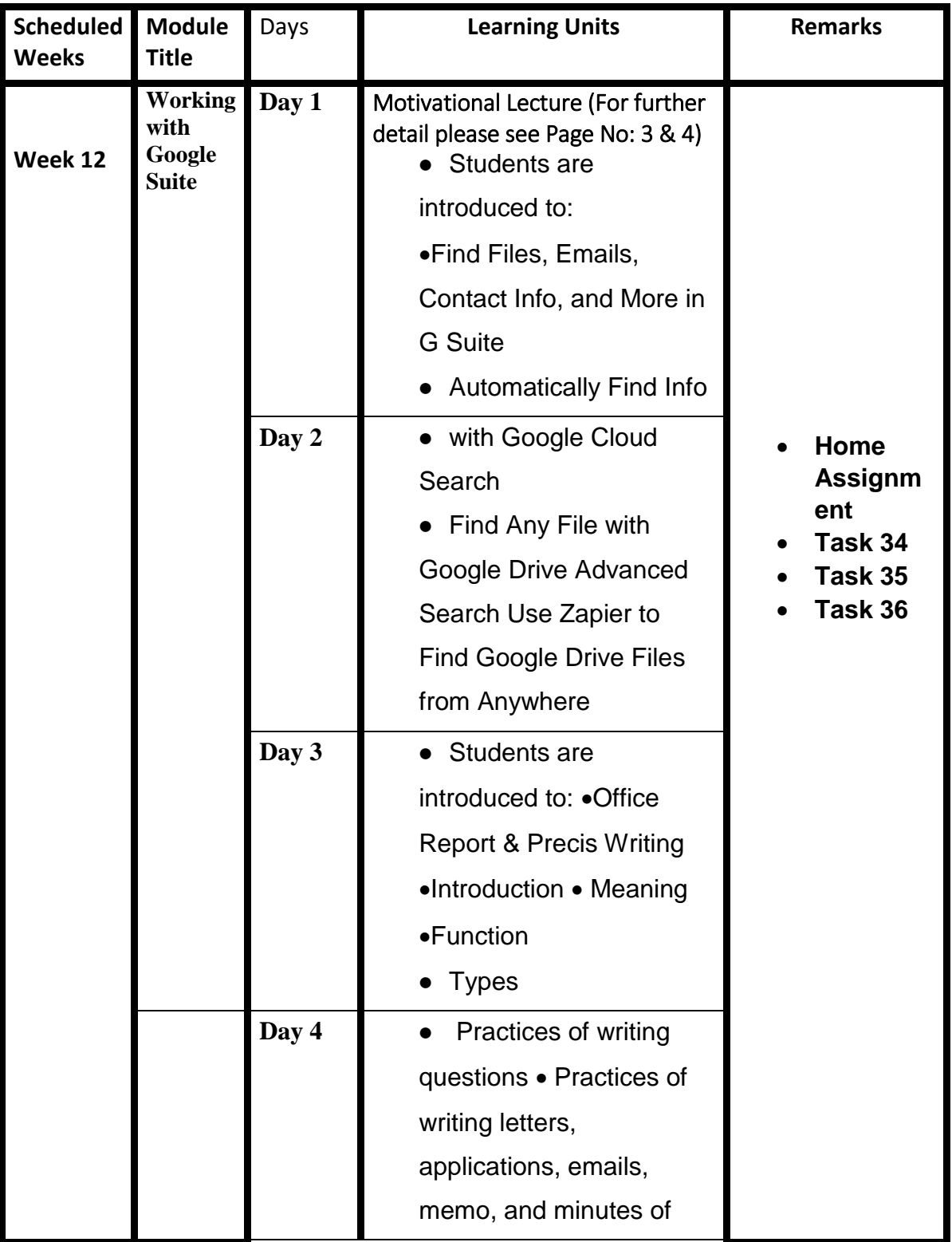

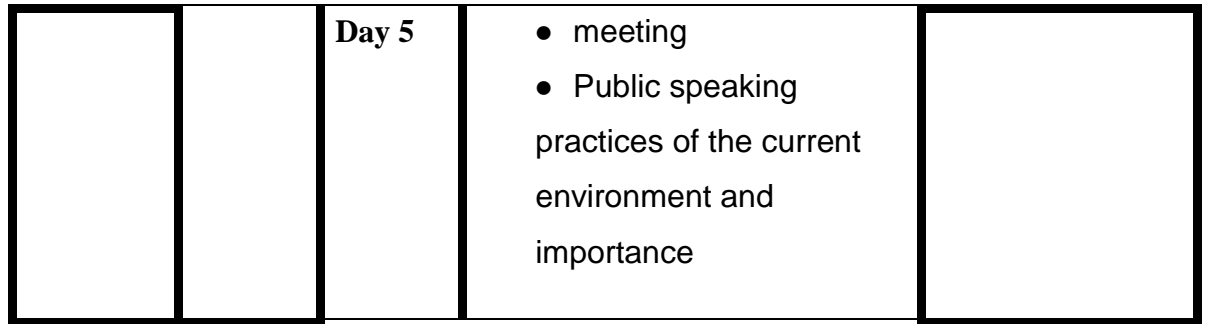

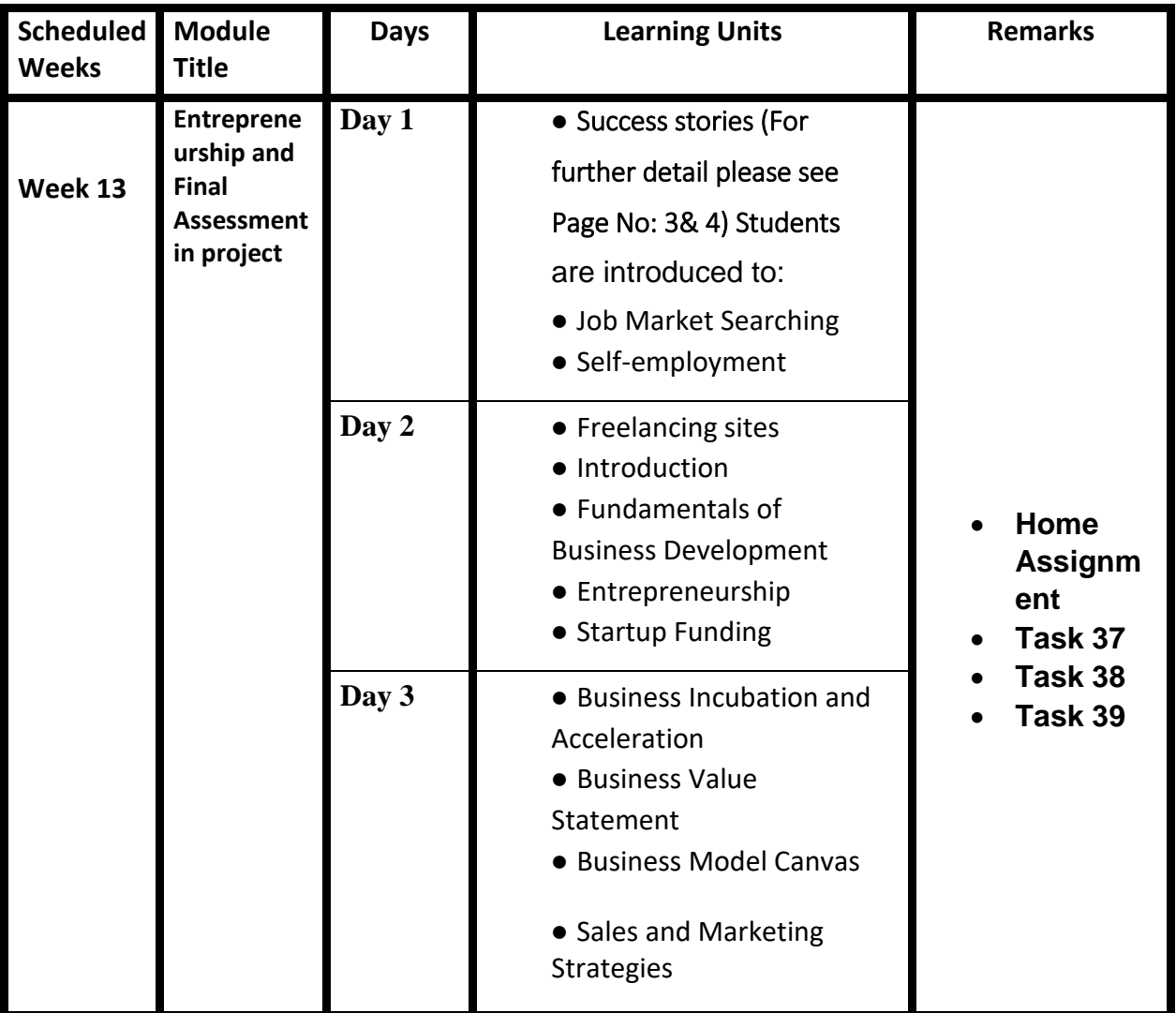

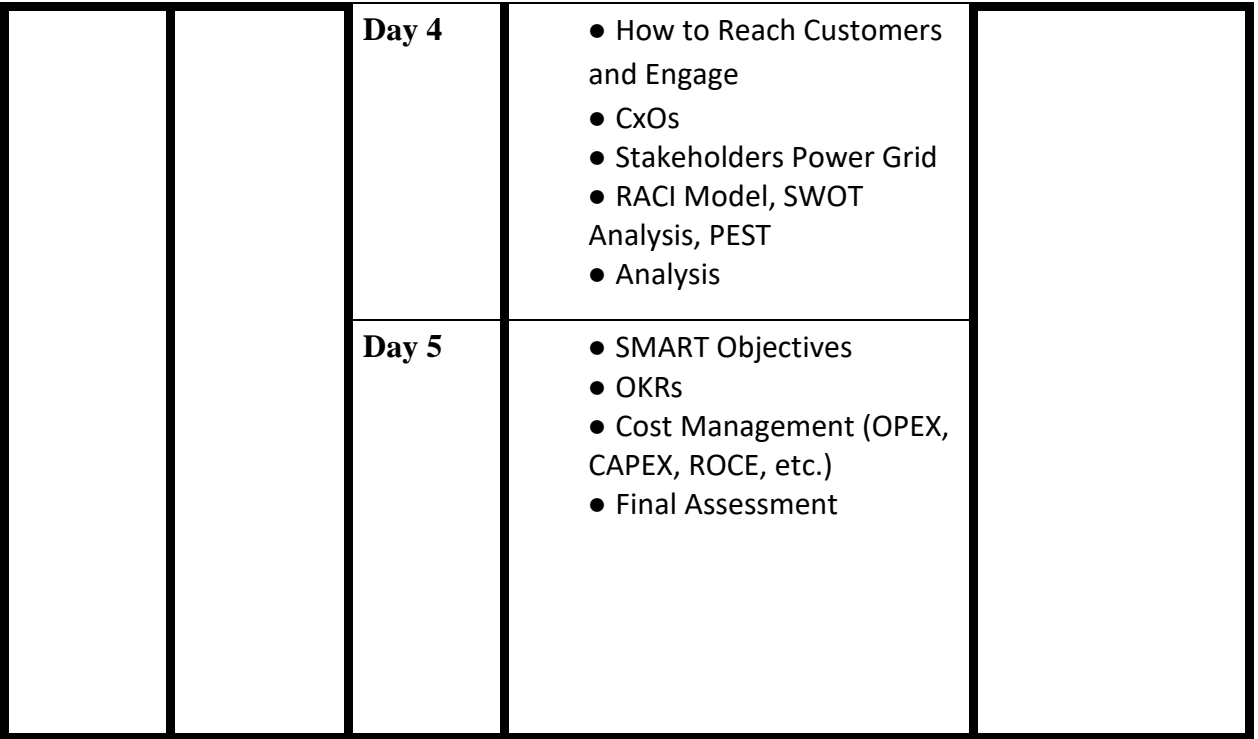

# **Tasks For Computer Application & Office Management**

![](_page_22_Picture_116.jpeg)

![](_page_23_Picture_164.jpeg)

![](_page_23_Picture_165.jpeg)

![](_page_24_Picture_132.jpeg)

![](_page_25_Picture_168.jpeg)

![](_page_25_Picture_169.jpeg)

![](_page_26_Picture_165.jpeg)

![](_page_27_Picture_128.jpeg)

*Annexure-II:* 

### **Computer Application & Office Management**

### From A Sweeper To Owing 11 Factories |

**https://www.youtube.com/watch?v=5J6yF3JIE8Q** 

### From 'No One' to Assistant Commissioner | Success Stories In Pakistan

**https://www.youtube.com/watch?v=SBVx0SanAis** 

## **Annexure-II**

### **SUGGESTIVE FORMAT AND SEQUENCE ORDER OF MOTIVATIONAL LECTURE.**

#### Mentor

Mentors are provided an observation checklist form to evaluate and share their observational feedback on how students within each team engage and collaborate in a learning environment. The checklist is provided at two different points: Once towards the end of the course. The checklists are an opportunity for mentors to share their unique perspective on group dynamics based on various team activities, gameplay sessions, pitch preparation, and other sessions, giving insights on the nature of communication and teamwork taking place and how both learning outcomes and the student experience can be improved in the future.

#### **Session- 1 (Communication):**

Please find below an overview of the activities taking place Session plan that will support your delivery and an overview of this session's activity.

![](_page_28_Picture_206.jpeg)

• Gain an understanding of participants' own communication skills rating at the start of the program

![](_page_28_Picture_207.jpeg)

![](_page_29_Picture_125.jpeg)

![](_page_30_Picture_159.jpeg)

# **MOTIVATIONAL LECTURES LINKS.**

![](_page_30_Picture_160.jpeg)

![](_page_31_Picture_112.jpeg)

# **Annexure-III**

#### **SUCCESS STORY**

![](_page_32_Picture_129.jpeg)

**Note:** Success story is a source of motivation for the trainees and can be presented in several ways/forms in a NAVTTC skill development course as under: -

- 1. To call a passed out successful trainee of the institute. He will narrate his success story to the trainees in his own words and meet trainees as well.
- 2. To see and listen to a recorded video/clip (5 to 7 minutes) showing a successful trainee Audio-video recording that has to cover the above-mentioned points.
- 3. The teacher displays the picture of a successful trainee (name, trade, institute, organization, job, earning, etc) and narrates his/her story in the teacher's own motivational words.

### List of Machinery / Equipment

![](_page_34_Picture_120.jpeg)

### Software List

![](_page_34_Picture_121.jpeg)

![](_page_35_Picture_58.jpeg)

1. Minimum Qualification of Teachers / Instructor

The qualification of teacher/instructor for this course should be minimum **Bachelors in Computer /Software Engineering/ Diploma in Secretarial Sciences** with a minimum of 3 years of relevant work experience in relevant trade.

2. Supportive Notes Teaching Learning Material